## Issues in qiskit-alt: A Julia backend for Qiskit #16

Mentor: Jim Garrison and John Lapeyre

Mentee: Mozammil Hassan

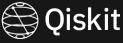

## The central point is qiskit-alt! What is it?

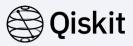

- This is a Python Package.
- The backend is implemented in Julia
- Its Python (front-end) with Julia (backend)
- Julia is installed automatically.
- Used in high performance features for Qiskit.
- More information can be found here: https://github.com/Qiskit-Extensions/giskit-alt
- I spend most of my time here: https://github.com/Qiskit-Extensions/qiskit-alt/issues

## Deliverables

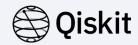

"Open a pull request that closes an issue and work through getting it merged. Alternatively, start by opening a new issue; for instance as a sub-issue of a more open ended one."

IBM Quantum / © 2021 IBM Corporation

## My current status and future plans

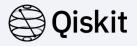

- Fixed a simple issue:
  https://github.com/Qiskit-Extensions/QuantumOpsDemos/pull/2
- Opened an issue: https://github.com/Qiskit-Extensions/qiskit-alt/issues/21
- Fixed issue: https://github.com/jlapeyre/find\_julia/pull/3

| Thank you | ļ |  |  |  |  |  |  |  |
|-----------|---|--|--|--|--|--|--|--|
|           |   |  |  |  |  |  |  |  |
|           |   |  |  |  |  |  |  |  |

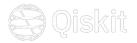